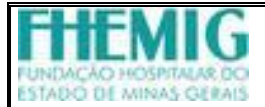

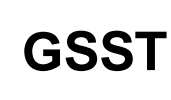

## **GSST Boletim de Inspeção Médica – BIM – Servidor EFETIVO**

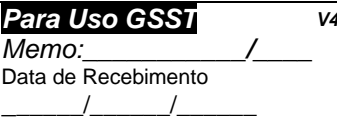

**V4**

## *Para Uso do Interessado* 1- Nome

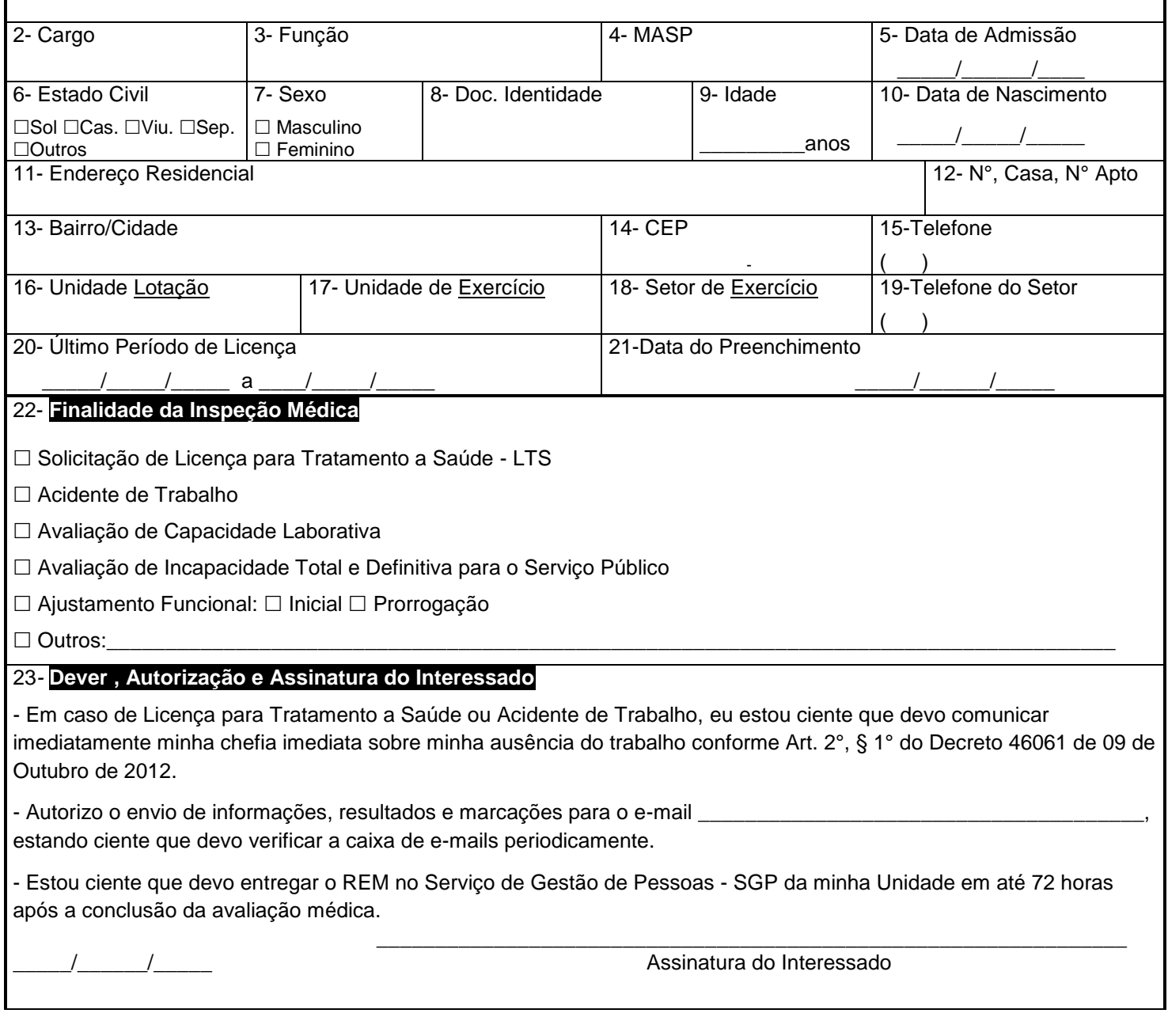

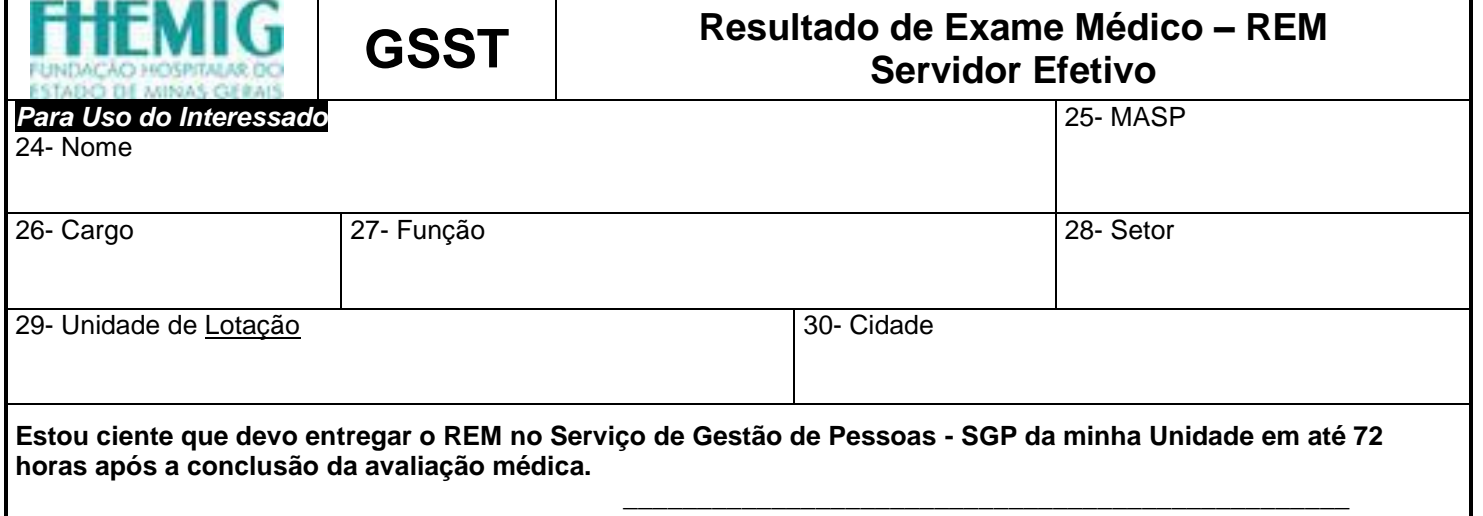

**Assinatura do Interessado**

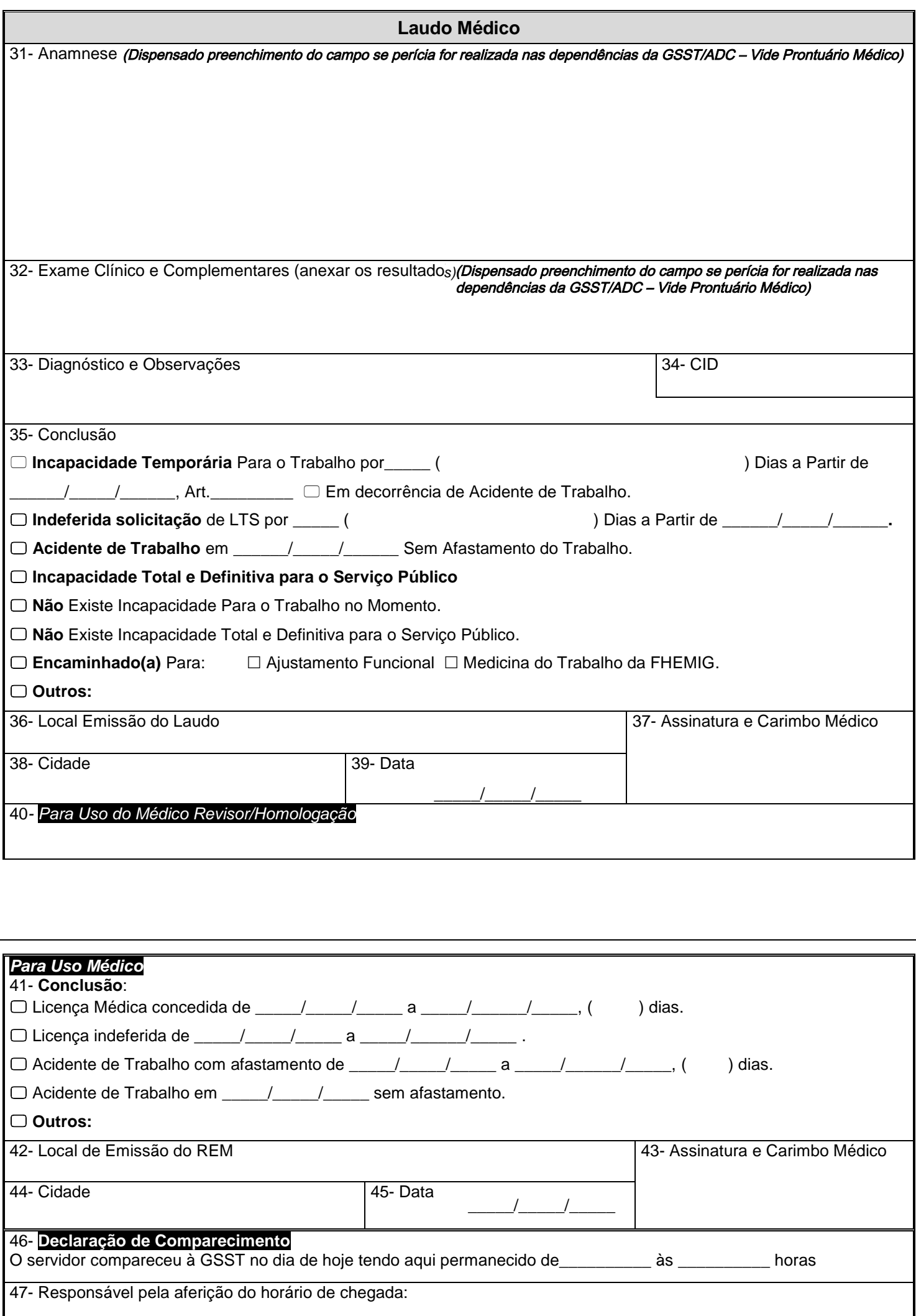